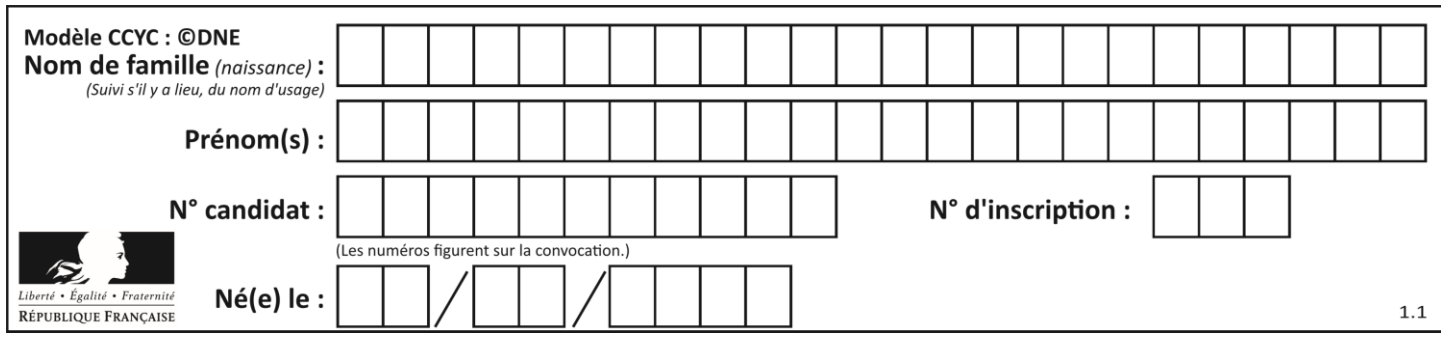

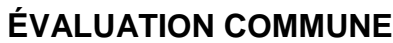

**CLASSE :** Première

**VOIE :** ☒ Générale ☐ Technologique ☐ Toutes voies (LV)

**ENSEIGNEMENT : spécialité Numérique et Sciences Informatiques (NSI)**

**DURÉE DE L'ÉPREUVE :** 02 h 00

**Niveaux visés (LV) :** LVA LVB

**Axes de programme :**

**CALCULATRICE AUTORISÉE :** ☐Oui ☒ Non

**DICTIONNAIRE AUTORISÉ :** ☐Oui ☒ Non

☒ Ce sujet contient des parties à rendre par le candidat avec sa copie. De ce fait, il ne peut être dupliqué et doit être imprimé pour chaque candidat afin d'assurer ensuite sa bonne numérisation.

 $\Box$  Ce sujet intègre des éléments en couleur. S'il est choisi par l'équipe pédagogique, il est nécessaire que chaque élève dispose d'une impression en couleur.

☐ Ce sujet contient des pièces jointes de type audio ou vidéo qu'il faudra télécharger et jouer le jour de l'épreuve.

**Nombre total de pages :** 16

L'épreuve consiste en 42 questions, rangées en 7 thèmes.

Pour chaque question, le candidat gagne 3 points s'il choisit la bonne réponse, perd 1 point s'il choisit une réponse fausse. S'il ne répond pas ou choisit plusieurs réponses, il ne gagne ni ne perd aucun point.

Le total sur chacun des 7 thèmes est ramené à 0 s'il est négatif.

La note finale s'obtient en divisant le total des points par 6,3 et en arrondissant à l'entier supérieur.

# **Le candidat indique ses réponses aux questions en pages 2 et 3.**

**Seules les pages 1 à 4 sont rendues par le candidat à la fin de l'épreuve, pour être numérisées.**

Les questions figurent sur les pages suivantes.

**G1SNSIN05028**

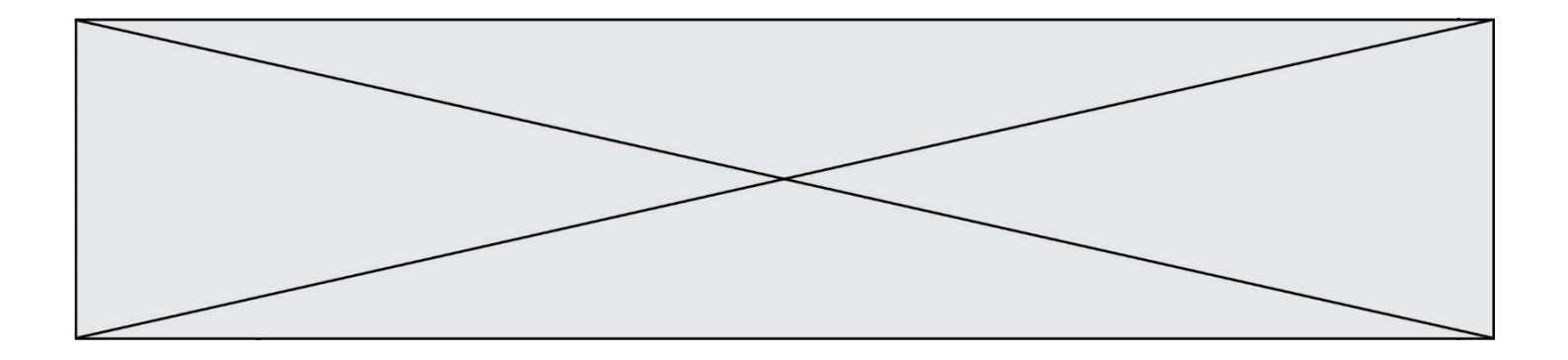

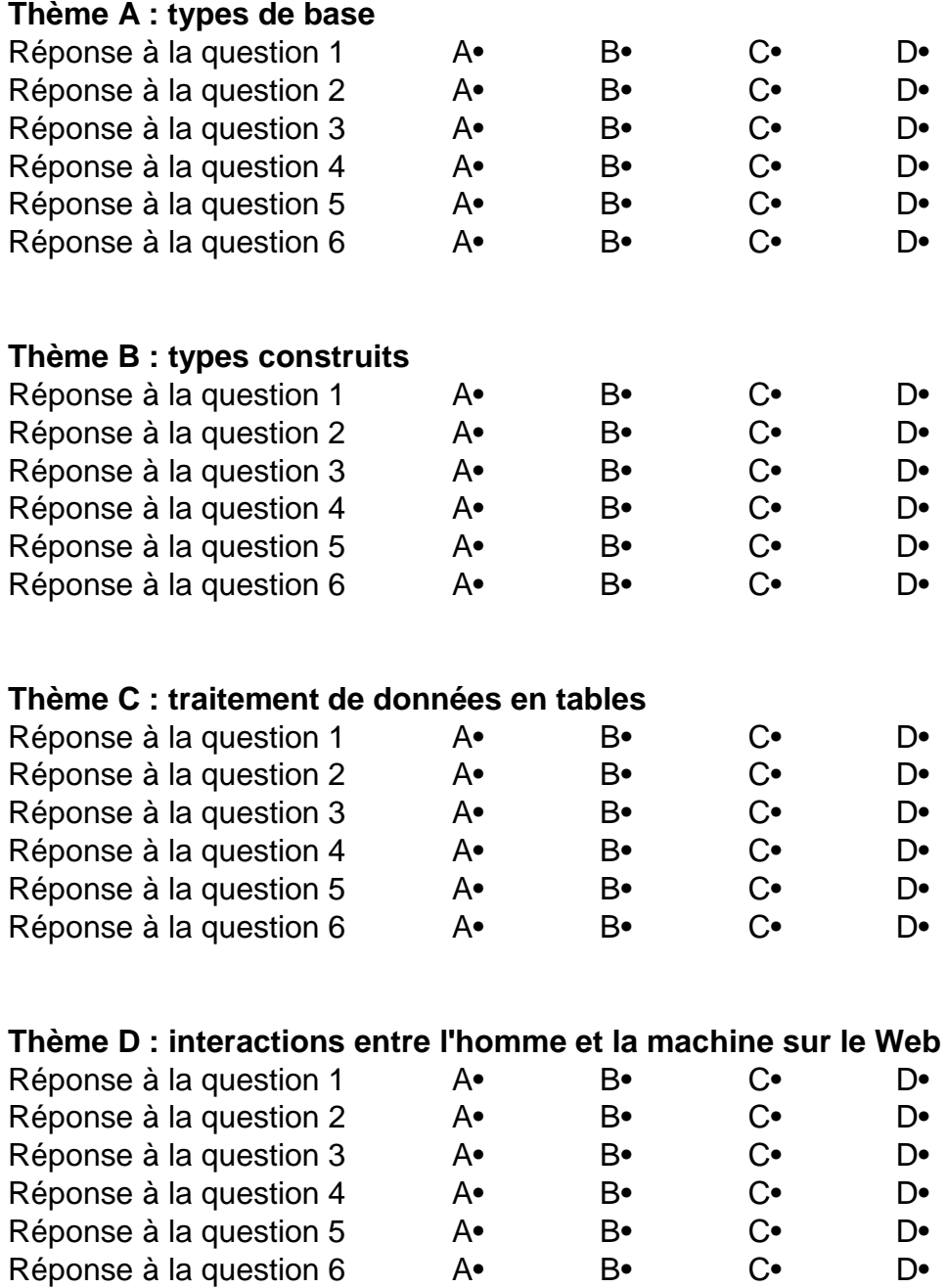

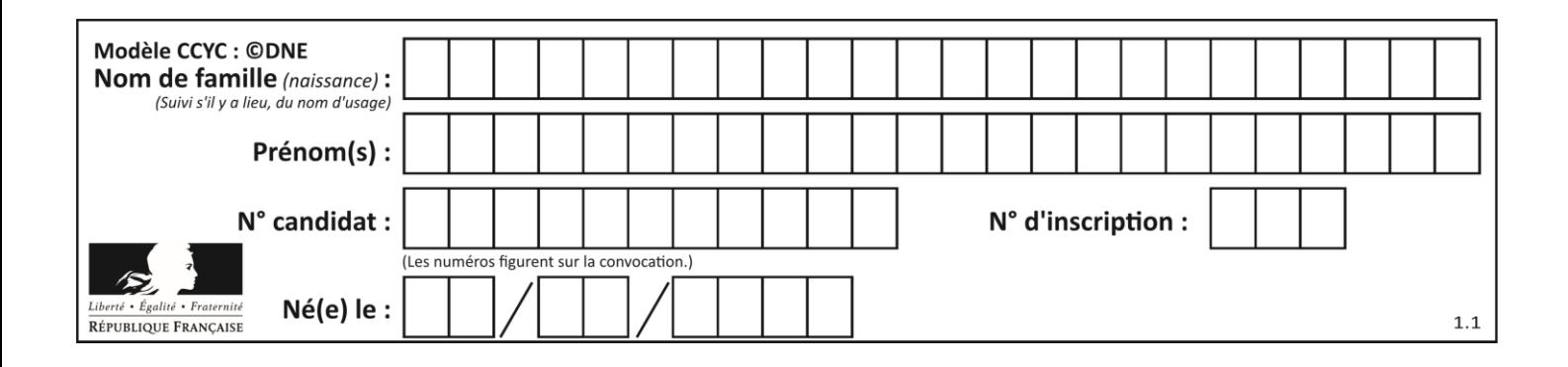

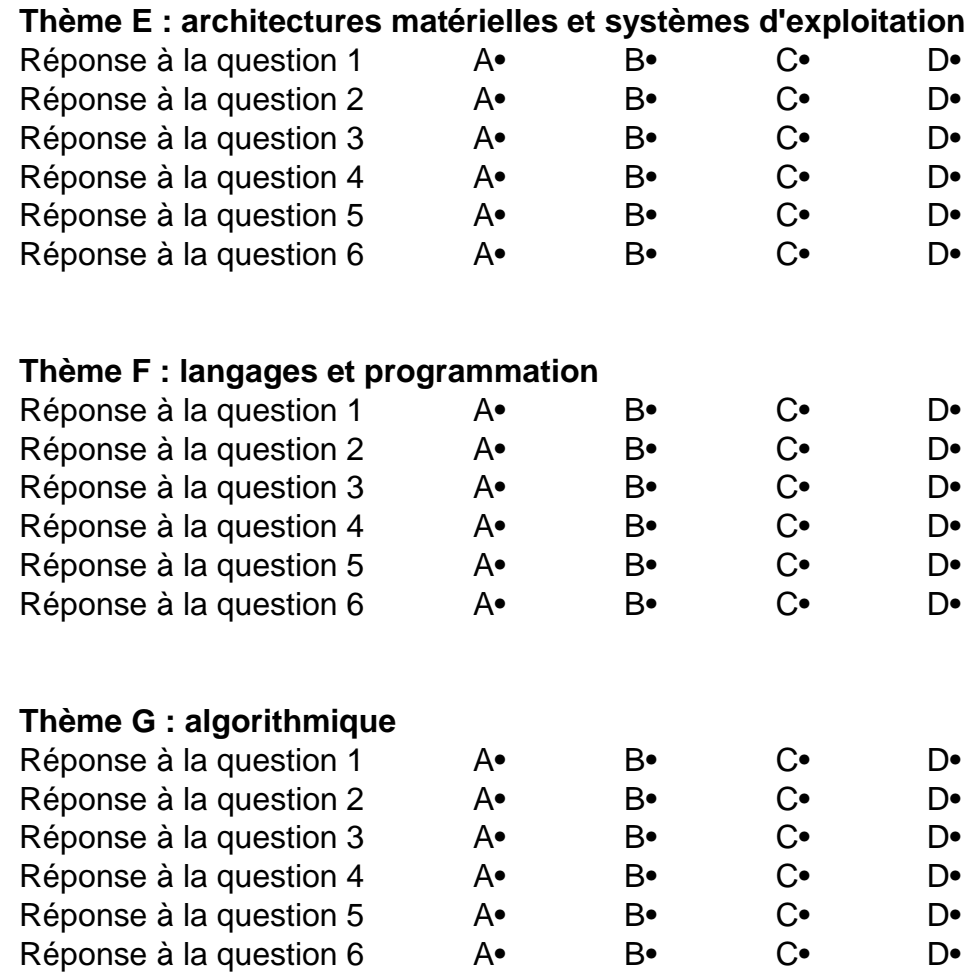

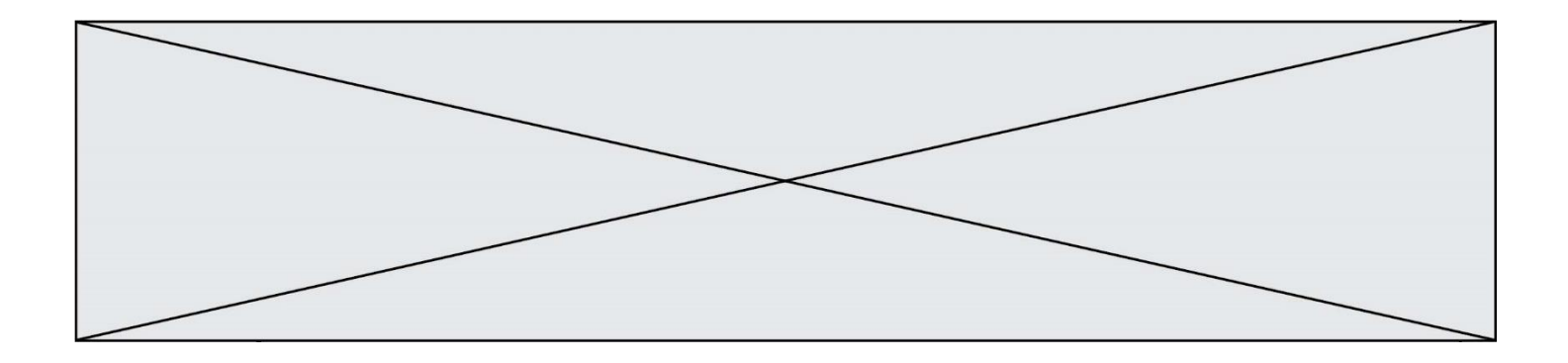

**G1SNSIN05028**

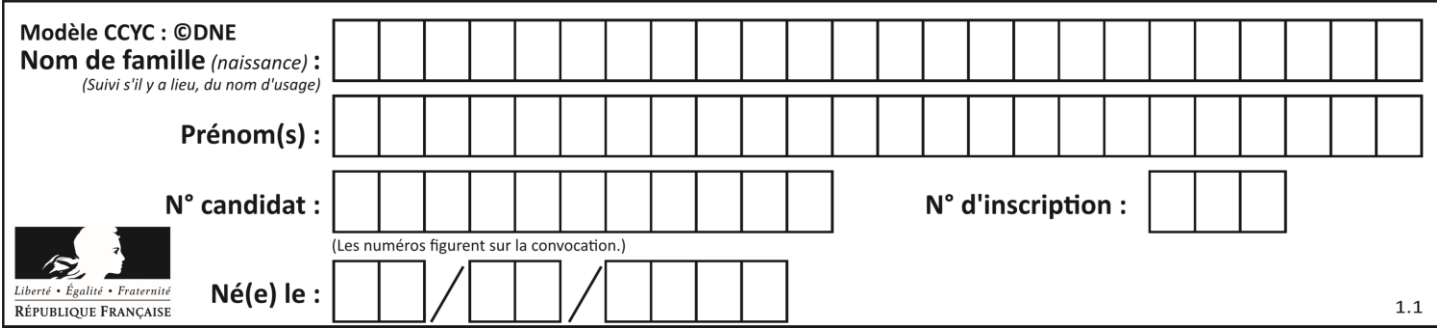

# **Thème A : types de base**

# **Question A.1**

Parmi les quatre propositions, quelle est celle qui correspond au résultat de l'addition en écriture hexadécimale 7B692 + 4C81E?

**Réponses**

- A C8EB0
- B C5EB0
- C C7EC0
- D C7EB0

# **Question A.2**

Quelle est la valeur de x à la fin de l'exécution du script Python suivant ?

```
x = 1for i in range(10):
   x = x * 2
```
# **Réponses**

#### A 2

- B 1024
- C 2048
- D 20000000000

# **Question A.3**

Quelle est la représentation binaire en complément à deux sur huit bits du nombre –3 ? **Réponses**

- A 1000 0011
- B 1111 1100
- C 1111 1101
- D 1 0000 0011

# **Question A.4**

On considère les nombres dont l'écriture en base 16 (en hexadécimal) sont de la forme suivante : un 1 suivi de 0 en nombre quelconque, comme 1, 10, 100, 1000 etc.

Tous ces nombres sont exactement :

- A les puissances de 2
- B les puissances de 8
- C les puissances de 10
- D les puissances de 16

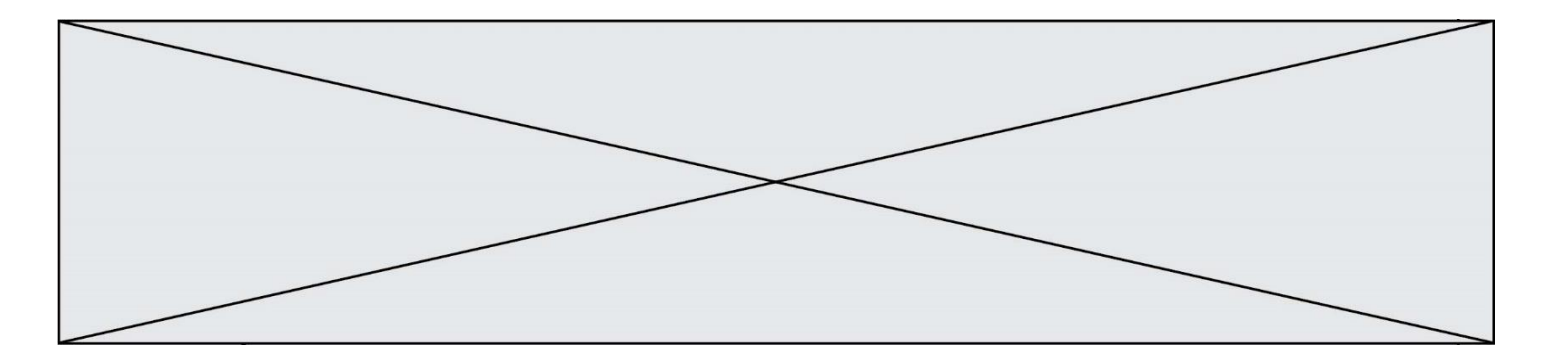

#### **Question A.5**

Que peut-on dire du programme Python suivant de calcul sur les nombres flottants ?

 $x = 1.0$ while  $x := 0.0$ :  $x = x - 0.1$ 

#### **Réponses**

A l'exécution peut ne pas s'arrêter, si la variable x n'est jamais exactement égale à 0.0

- B à la fin de l'exécution, x vaut  $-0.00001$
- C à la fin de l'exécution, x vaut 0.00001
- D l'exécution s'arrête sur une erreur FloatingPointError

#### **Question A.6**

Quelle est la représentation binaire du nombre entier 173 ?

- **Réponses**
- A 1010 1101
- B 1011 0101
- C 1011 0100
- D 1011 1101

# **Thème B : types construits**

#### **Question B.1**

Quel est le résultat de l'évaluation de l'expression Python suivante ?

 $[n * n for n in range(10)]$ 

#### **Réponses**

- A [0, 1, 4, 9, 16, 25, 36, 49, 64, 81]
- B [0, 1, 4, 9, 16, 25, 36, 49, 64, 81, 100]
- C [0, 2, 4, 8, 16, 32, 64, 128, 256, 512]
- D [0, 2, 4, 8, 16, 32, 64, 128, 256, 512, 1024]

# **Question B.2**

On considère le code suivant :

```
t = [0, 3, 5, 7, 9]t[9] = 3 + t[5]
```
Que vaut t à la fin de son exécution ? **Réponses**

- A [0, 3, 5, 7, 9]
- B [0, 3, 5, 7, 9, 3]
- $C \qquad [0, 3, 5, 7, 9, 8]$
- D l'exécution déclenche une erreur

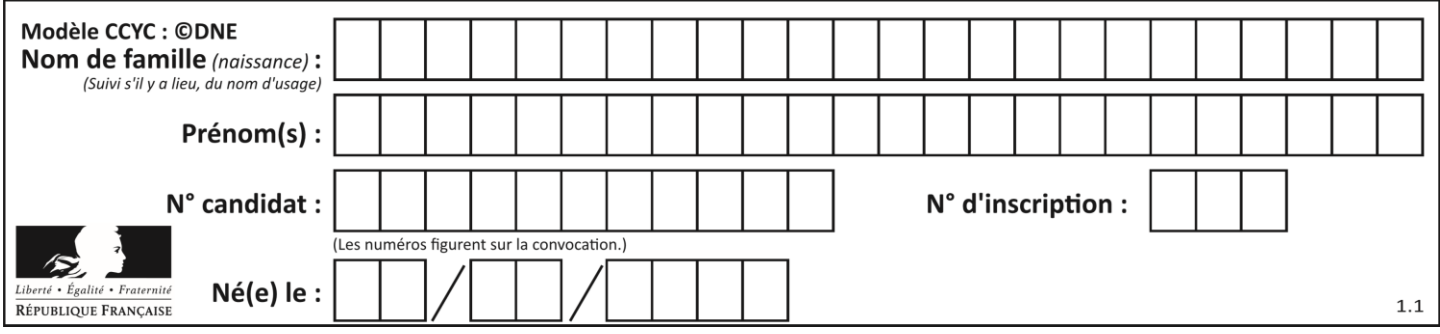

# **Question B.3**

Quelle est la valeur de l'expression [[i,2\*i] for i in range(3)] ? **Réponses**

- A [0,0,1,2,2,4]
- $\mathsf{B}$   $[[0,0],[1,2],[2,4]]$
- C [1,2,2,4,3,6]
- D [[1,2],[2,4],[3,6]]

# **Question B.4**

Quelle est l'expression qui a pour valeur la liste [1,4,9,16,25,36] ? **Réponses**

- A {  $n * n$  for n in range(1,7) }
- B {  $n^*n$  for n in range(6) }
- C  $\lceil$  n<sup>\*</sup>n for n in range(1,7) ]
- D  $[n^*n \text{ for } n \text{ in } range(6)]$

# **Question B.5**

On dispose dans le tableau annee2019 les températures mensuelles moyennes d'une région française. On exécute le script suivant :

```
annee2019 = [('janvier', 6), ('février', 6), ('mars', 12),
          ('avril',20), ('mai',23), ('juin',25),
          ('juillet',29), ('août',25), ('septembre',22),
          ('octobre',15), ('novembre',11), ('décembre',7)]
```

```
m = annee 2019[0][1]for mois in annee2019:
     if (m > \text{mois}[1]):
       m = \text{mois}[1]
```
Que contient la variable m à la fin de cette exécution ?

# **Réponses**

- A le mois le plus froid
- B le mois le plus chaud
- C la température moyenne la plus basse
- D la température moyenne la plus haute

# **Question B.6**

Quelle expression Python a pour valeur la liste [1,3,5,7,9,11] ? **Réponses** A  $[2^*i - 1$  for i in range(6)]

- B  $[2^*i + 1$  for i in range(6)]
- C  $[2^*i + 1$  for i in range(5)]
- D  $[2^*i 1$  for i in range(7)]

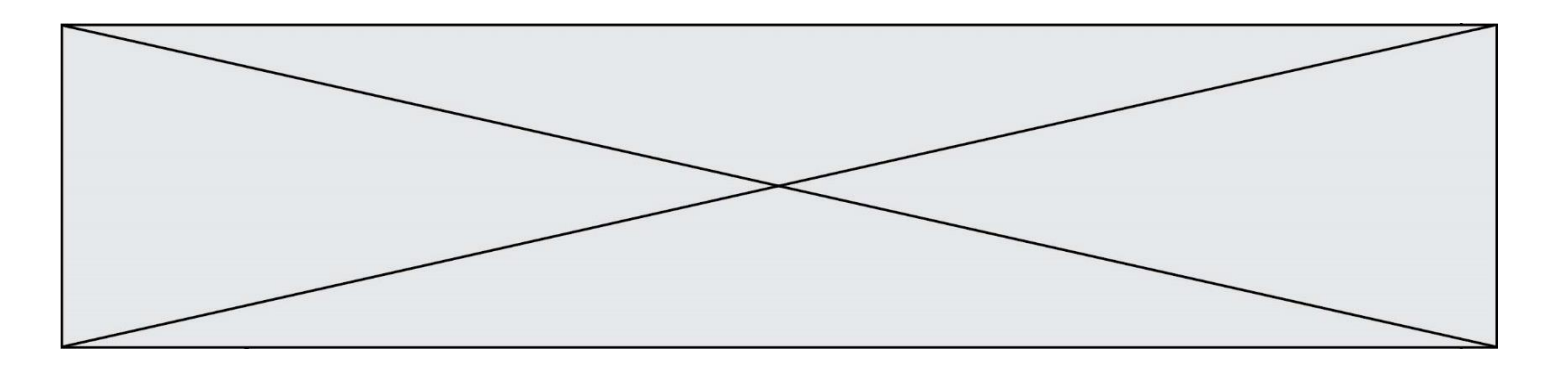

# **Thème C : traitement de données en tables**

## **Question C.1**

On définit :

contacts =  $\{$   $\text{Toto': } \text{toto@nsi.fr}, \text{Chloé': } \text{chloe@nsi.com'}, \}$ 'Paul': 'paul@nsi.net', 'Clémence': 'clemence@nsi.org' }

Parmi les propositions suivantes, laquelle est exacte ? **Réponses**

#### A 'Chloé' est une **valeur** de la variable contacts

- B 'Chloé' est une **clé** de la variable contacts
- C 'Chloé' est un **attribut** de la variable contacts
- D 'Chloé' est un **champ** de la variable contacts

# **Question C.2**

Laquelle de ces listes de chaînes de caractères est triée en ordre croissant ? **Réponses**

- A ['Chat', 'Chien', 'Cheval', 'Cochon']
- B ['Chat', 'Cheval', 'Chien', 'Cochon']
- C ['Chien', 'Cheval', 'Cochon', 'Chat']
- D ['Cochon', 'Chien', 'Cheval', 'Chat']

#### **Question C.3**

Qu'est-ce que le format de fichier CSV ? **Réponses**

- A un format de fichier mis au point par Microsoft pour Excel
- B un format de fichier pour décrire une base de données
- C un format de fichier où les données sont séparées par un caractère tel qu'une virgule
- D un format de fichier décrivant une page Web

#### **Question C.4**

Soit la table de données suivante :

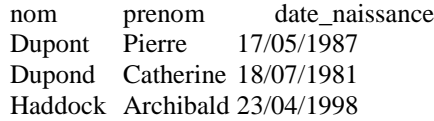

#### Quels sont les descripteurs de ce tableau ? **Réponses**

- A nom, prenom et date\_naissance
- B Dupont, Pierre et 17/05/1987
- C Dupont, Dupond et Haddock
- D il n'y en a pas

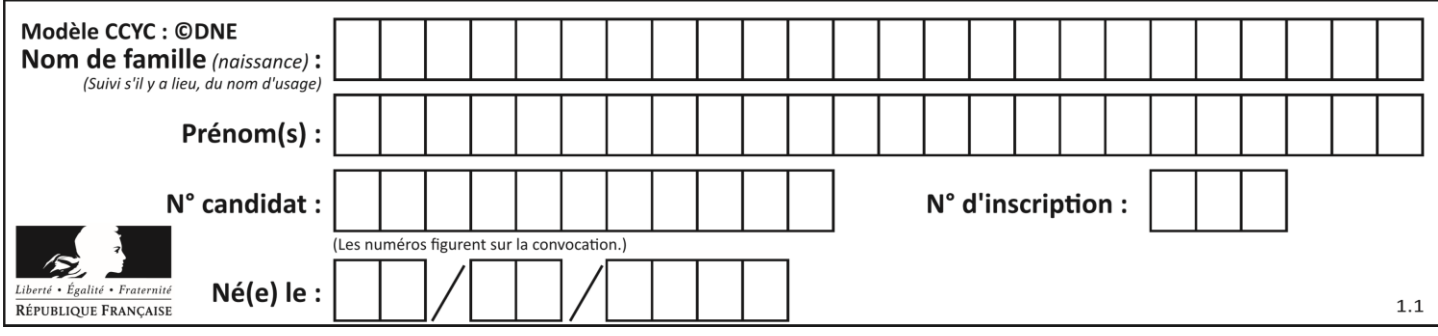

# **Question C.5**

Un centre de loisirs propose deux activités payantes : la piscine et le golf. Le tableau P fournit la liste des entrées à la piscine pour chaque mois, le tableau G fournit la liste correspondant

au golf.

- $P = [$  ['janv',3416], ['fev',4025], ['mars',4306], ['avr',5507], ['mai',6100], ['juin',1425], ['juil',2335], ['aout',2864], ['sept',1236], ['oct',5015], ['nov',2230], ['dec',1776]]
- G = [ ['janv',1429], ['fev',2189], ['mars',2065], ['avr',2512], ['mai',3219], ['juin',730], ['juil',1144], ['aout',1429], ['sept',638], ['oct',2515], ['nov',1126], ['dec',899]]

On souhaite construire une table T qui fournit une liste analogue où figure le total des entrées à la piscine et au golf. Par quoi faut-il remplacer la ligne en pointillés du code suivant ?

 $T = \Pi$ for i in range $(11)$ : .......

# **Réponses**

- A T.append( $[P[i][0], P[i][1] + G[i][1]]$ )
- B T.append([P[i][1], P[i][2] + G[i][2]])
- C T.append([P[i][0], P[i][0] + G[i][0]])
- D T.append([P[i][1], P[i][1] + G[i][1]])

# **Question C.6**

On définit ainsi une liste t :

```
t = \left[ \{ \text{'id':1}, \text{'age':23}, \text{'sejour':PEKIN'} \} \right] {'id':2, 'age':27, 'sejour':'ISTANBUL'},
      {'id':3, 'age':53, 'sejour':'LONDRES'},
      {'id':4, 'age':41, 'sejour':'ISTANBUL'},
     {'id':5, 'age':62, 'sejour':'RIO'},
     {'id':6, 'age':28, 'sejour':'ALGER'}]
```
Quelle expression vaut-elle 'RIO' parmi les suivantes ? **Réponses**

- A t[4]['sejour']
- $B$  t[5]['sejour']
- C  $t('id'=5)$
- D  $t.[\text{'id'}=5].[\text{'sejour'}]$

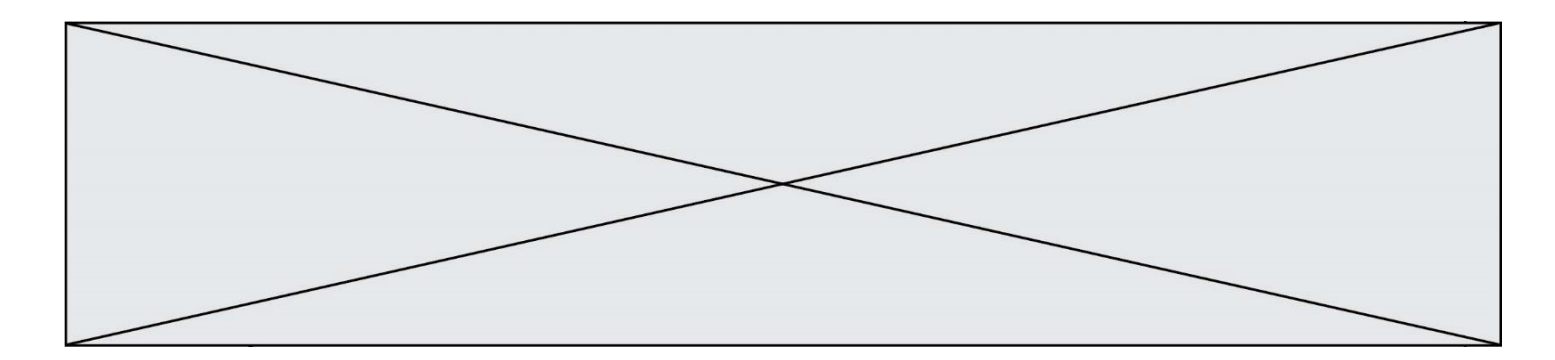

# **Thème D : interactions entre l'homme et la machine sur le Web**

# **Question D.1**

Un internaute clique sur un lien qui envoie la requête HTTP suivante à un serveur :

http://jaimelaneige.com/ma\_planche/traitement.php?nom=Snow&prenom=Jon

Quelle est l'adresse du serveur ?

#### **Réponses**

- A jaimelaneige
- B jaimelaneige.com
- C jaimelaneige.com/ma\_planche
- D jaimelaneige.com/ma\_planche/traitement.php

# **Question D.2**

Dans une page HTML se trouve le formulaire suivant :

```
<form method="........." action="traitement.html">
   <p>Nom : <input type="text" name="nom"></p>
```

```
\langle p \rangleMot de passe : \langle p \rangleinput type="password" name="mdp">\langle p \rangle<p><input type="submit" name="envoi" value="Envoyer"></p>
</form>
```
Par quoi faut-il remplacer les pointillés pour que les données du formulaire n'apparaissent pas dans l'URL au moment où l'utilisateur soumet le formulaire au serveur ?

**Réponses**

- A GET
- B POST
- C SECRET
- D HIDDEN

#### **Question D.3**

Parmi les langages suivants, lequel est exécuté sur le serveur lors de la consultation d'une page Web ? **Réponses**

- A JavaScript
- B HTML
- C CSS
- D PHP

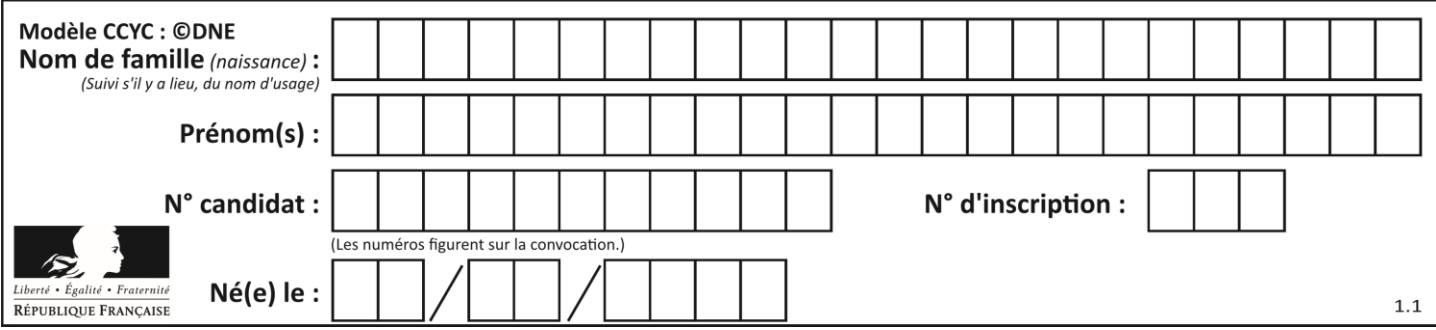

# **Question D.4**

Voici un extrait d'un document HTML.

<body>

```
.........
   Clic !
   </button>
   <h1><span id="valeur">2000</span></h1>
</body>
<html>
```
Quelle doit être la ligne qui remplace les pointillés pour obtenir un bouton dont l'appui déclenche la fonction javascript actionBouton() ?

# **Réponses**

- A  $\leq$  button click = "actionBouton();">
- B  $\leq$  button onclick = "actionBouton();">
- C  $\lt$  button onclick  $\approx$  "actionBouton();"
- D  $\leq$  button > onclick = "action Bouton();"

#### **Question D.5**

Dans quels langages les balises <img> et <form> sont-elles utilisées ?

# **Réponses**

- A Python
- B HTML
- C Javascript
- D PHP

#### **Question D.6**

Quelle méthode est utilisée via une requête HTTP pour envoyer une image via un formulaire HTML ? **Réponses**

- A HEAD
- 
- B PUT<br>C POST POST
- D GET

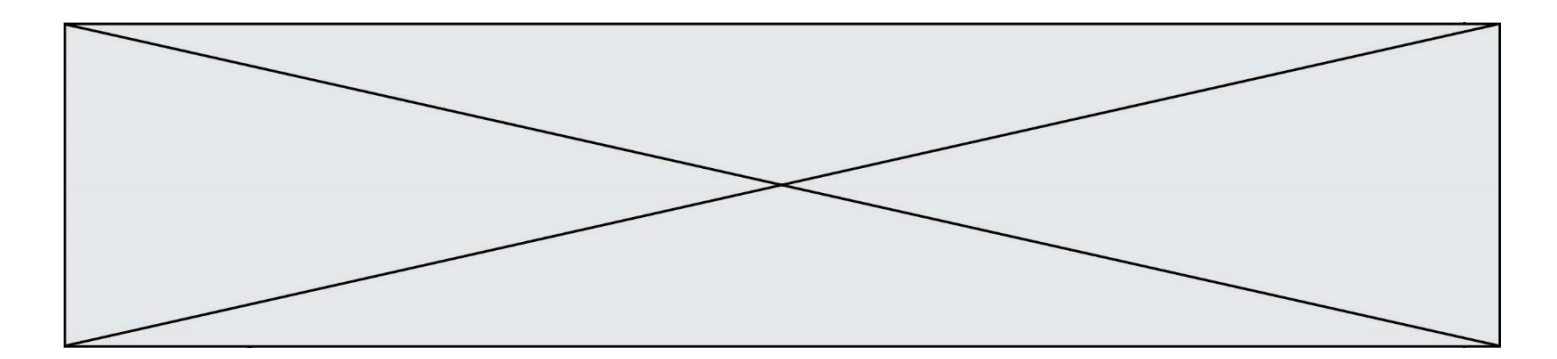

# **Thème E : architectures matérielles et systèmes d'exploitation**

#### **Question E.1**

Identifier parmi les éléments suivants celui qui est uniquement un périphérique de sortie.

- **Réponses**
- A clavier B souris
- 
- C écran
- D microphone

# **Question E.2**

La commande chmod a-r monfichier

#### **Réponses**

- A permet à tous *(all en anglais)* la lecture de monfichier
- B interdit à tous *(all en anglais)* la lecture de monfichier
- C permet à tous *(all en anglais)* l'écriture dans monfichier
- D interdit à tous *(all en anglais)* l'écriture dans monfichier

#### **Question E.3**

À quoi sert la RAM dans le fonctionnement d'un ordinateur ? **Réponses**

- A à stocker des données lors de l'exécution de programmes
- B à stocker des fichiers
- C à relier les périphériques
- D à accélérer la connexion à Internet

# **Question E.4**

Vous soupçonnez que des paquets se perdent entre votre ordinateur et leur destination. Quelle commande utiliseriez-vous pour trouver la source du problème efficacement ?

- **Réponses**
- A ping
- B ipconfig
- C traceroute
- D nslookup

# **Question E.5**

Laquelle de ces écritures ne désigne pas une adresse IP ? **Réponses**

- A 127.0.0.1
- B 207.142.131.245
- C 192.168.229.48
- D 296.141.2.4

# **Question E.6**

Sous UNIX, que va réaliser la ligne de commande cat file.txt ? **Réponses**

- A rien du tout
- B l'affichage du contenu du fichier file.txt dans la console
- C la création d'un fichier file.txt
- D la suppression du fichier file.txt<sup>2</sup>

# **G1SNSIN05028**

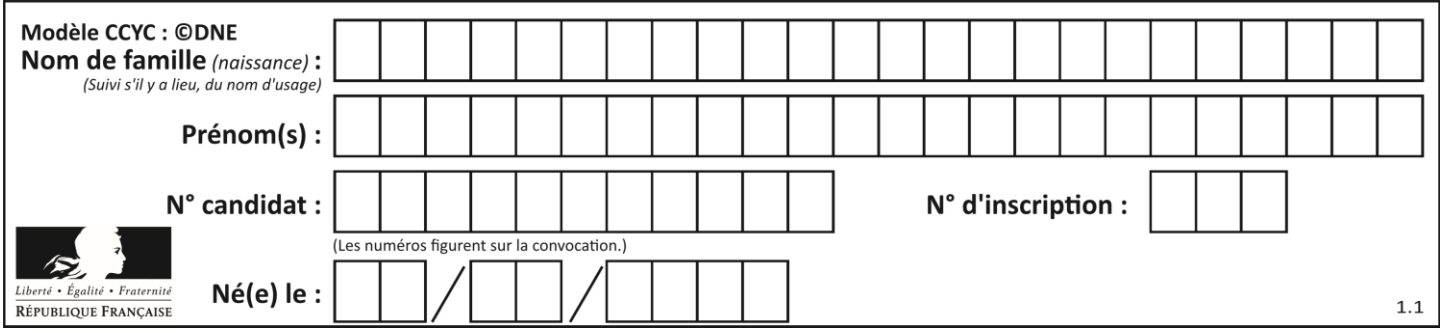

# **Thème F : langages et programmation**

# **Question F.1**

On exécute le script suivant :

resultat =  $[0]$  \* 7

Que contient la variable resultat après son exécution ? **Réponses**

- A 0
- B [0]
- $C$  [[0], [0], [0], [0], [0], [0], [0]]
- $D \qquad [0, 0, 0, 0, 0, 0, 0]$

# **Question F.2**

On exécute le code suivant :

def f(t):  $n = len(t)$ for k in range $(1,n)$ :  $t[k] = t[k] + t[k-1]$ 

 $L = [1, 3, 4, 5, 2]$  $f(L)$ 

Quelle est la valeur de L après l'exécution de ce code ?

# **Réponses**

A [1, 3, 4, 5, 2] B [1, 4, 7, 9, 7]  $C$  [1, 4, 8, 13, 15]

D [3, 6, 10, 15, 17]

# **Question F.3**

On exécute le script suivant.

 $a,b = 10,3$ if  $a < 10$ :  $a,b = a+2,b+a$ 

Quelle est la valeur de b à la fin de son exécution ?

- A 3
- B 12
- C 13
- D 15

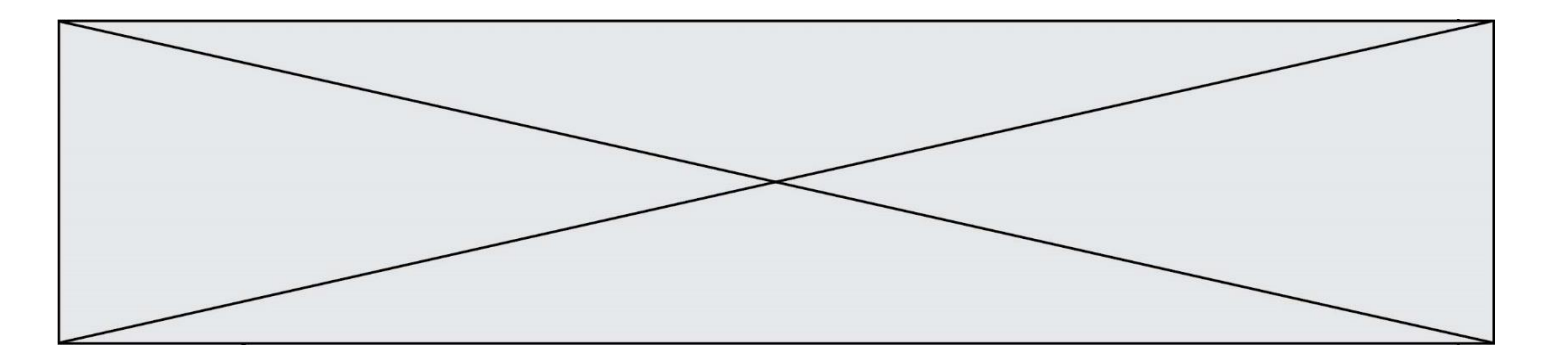

# **Question F.4**

On exécute le script suivant :

 $tableau1 = [1, 2, 3]$ tableau $2 = [4, 5, 6]$  $long = len(tableau1 + tableau2)$ 

Quelle est la valeur de la variable long à la fin de cette exécution ? **Réponses**

# A 1

- B 3
- C 6

D rien, car le code engendre une erreur

# **Question F.5**

La fonction ajoute(n,p) codée ci-dessous en Python doit calculer la somme de tous les entiers compris entre n et p (n et p compris).

Par exemple,  $ajoute(2,4)$  doit renvoyer  $2+3+4 = 9$ .

```
def ajoute(n,p):
   somme = 0for i in range(.........): # ligne à modifier
      somme = somme + ireturn somme
```
Quelle est la bonne écriture de la ligne marquée à modifier ? **Réponses**

- A for i in range $(n,1,p)$ :
- B for i in range $(n,p)$ :
- C for i in range $(n,p+1)$ :
- D for i in range( $n-1,p$ ):

# **Question F.6**

On considère la fonction suivante :

```
def comparaison(a,b):
  if a < b:
      return a
   else:
      return b
```
Quel est le type de la valeur renvoyée par l'appel comparaison(6,5) ?

- A un booléen (vrai/faux)
- B un nombre entier
- C un nombre flottant
- D une chaîne de caractères

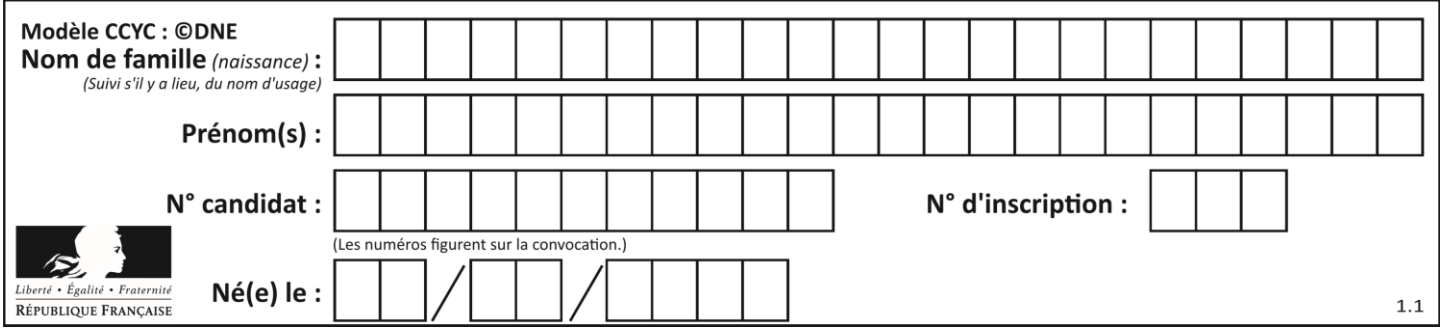

# **Thème G : algorithmique**

# **Question G.1**

Soit L une liste de  $n$  nombres réels ( $n$  entier naturel non nul). On considère l'algorithme suivant, en langage Python, calculant la moyenne des éléments de L.

```
M = 0for k in range(n):
    M = M + L[k]M = M/n
```
Si le nombre  $n$  de données double alors le temps d'exécution de ce script :

## **Réponses**

A reste le même

- B double aussi
- C est multiplié par  $n$
- D est multiplié par 4

# **Question G.2**

On définit la fonction f comme suit :

def f(L):  $a = L[0]$ for x in L: if  $x < a$ :  $a = x$ return a

Quelle est la valeur renvoyée par l'appel f([7, 10.3, -4, 12, 7, 2, 0.7, -5, 14, 1.4]) ?

```
Réponses
```
A -5 B 1.4

C 7

```
D 14
```
# **Question G.3**

Que renvoie la fonction suivante quand on l'appelle avec un nombre entier et une liste d'entiers ?

```
def mystere(n,L):
   for x in L:
       if n == x:
          return True
   return False
```
- A une valeur booléenne indiquant si le nombre n est présent au moins une fois dans la liste L
- B une valeur booléenne indiquant si le nombre n est présent plusieurs fois dans la liste L
- C une valeur booléenne indiquant si le nombre n est le plus grand de la liste L
- D une valeur booléenne indiquant si le nombre n est le plus petit de la liste L

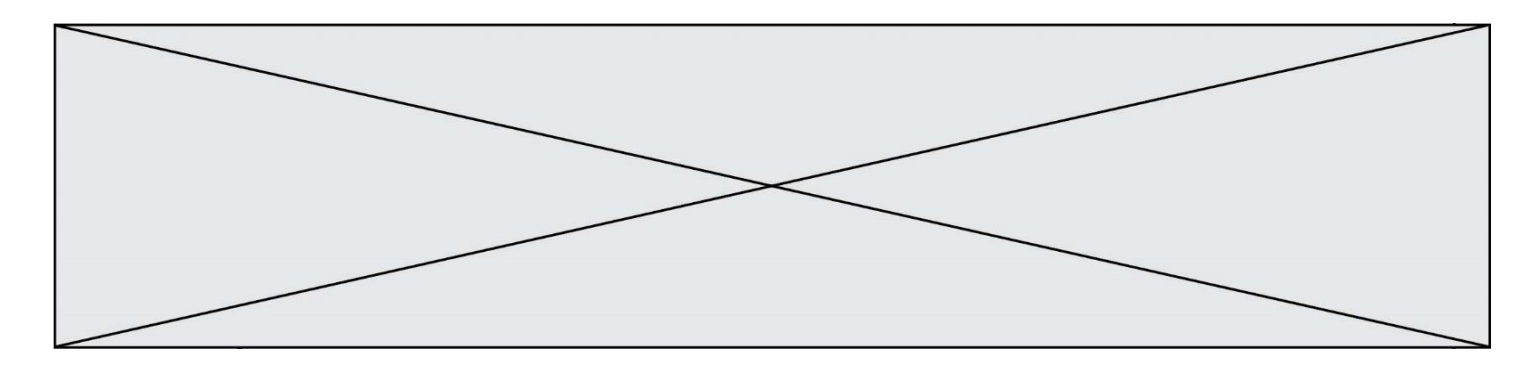

#### **Question G.4**

On décide d'effectuer une recherche dans un tableau trié contenant 42000 valeurs. On procède par dichotomie. Le nombre maximal d'itérations de l'algorithme sera :

#### **Réponses**

- A 21000 car une recherche dichotomique divise le nombre de tests maximal par deux.
- B 42000 car la valeur recherchée pourrait très bien être la dernière du tableau.
- C 41999 car si on n'a pas trouvé l'élément recherché à l'avant-dernière position du tableau, il n'est plus utile d'effectuer de test pour la dernière position.
- D  $16$  car à chaque itération, le nombre d'éléments à examiner est divisé par deux et que  $2^{15} \leqslant 42000 \leqslant 2^{16}$ .

#### **Question G.5**

L'algorithme suivant permet de calculer la somme des N premiers entiers, où N est un nombre entier donné :

```
i = 0somme =0while i < N:
   i = i + 1somme = somme + i
```
Un invariant de boucle de cet algorithme est le suivant :

#### **Réponses**

- A somme =  $0 + 1 + 2 + ... + i$  et  $i < N$
- B somme =  $0 + 1 + 2 + ... + N$  et i < N
- C somme =  $0 + 1 + 2 + ... + i$  et  $i < N+1$
- D somme =  $0 + 1 + 2 + ... + N$  et i < N+1

# **Question G.6**

Quel code parmi les quatre proposés ci-dessous s'exécute-t-il en un temps linéaire en n (c'est-à-dire avec un temps d'exécution majoré par  $A \times n + B$  où  $A$  et  $B$  sont deux constantes) ?

- A for i in range $(n//2)$ : for j in range $(i+1,n)$ : print('hello')
- B for i in range $(n)$ : print('hello')
- C  $L = [i+j \text{ for } i \text{ in } range(n) \text{ for } j \text{ in } range(n)]$ for x in L: print('hello')
- D for i in range $(n//2)$ : for  $\pi$  in range(n//2): print('hello')